## Midmark Spirometry Training for MD's and APP's

By

Dr Gail Brottman

Director, Pediatric Pulmonary Medicine
Hennepin County Medical Center

## Why use spirometry?

- Establish a diagnosis for patients with Chronic and/or recurrent pulmonary symptoms
- Help tailor therapy for patients with asthma /(COPD)
- Monitoring over time

Regular use of spirometry for established pulmonary patients

- 1. baseline establishment
- 2. for ongoing objective assessment
- 3. monitoring

# Spirometry (Flow Volume Loop)

- A Flow Volume
   Loop is simply a
   graph that
   represents how fast
   the air comes out of
   the patient
- Airflow rates are proportional to airway caliber.

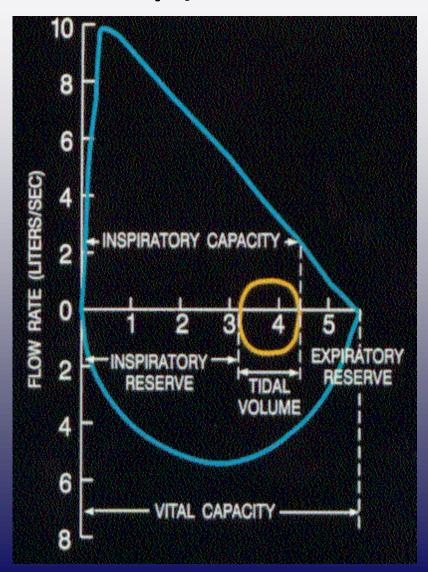

## A Quick Review... To make a diagnosis of asthma:

#### Determine the presence of:

- Airflow obstruction is at least partially reversible
- Episodic symptoms of airflow obstruction or airway hyper-responsiveness are present
- Airway inflammation
- Alternative diagnoses are excluded

# NHLBI recommends that spirometry tests be done:

- Initial assessment
- After treatment is initiated and symptoms and peak flow have stabilized to establish baseline
- Evaluating response to therapy
- Yearly thereafter

### Contraindications to Spirometry

- **≻**Bronchospasm
- > Pneumothorax
- ➤ Syncope
- >Pregnant patients at risk of preterm labor
- > Repetitive maneuvers may result in Hyperventilation

## **Testing Preparation:**

- Daily Calibration. Follow the user manual for your equipment.
- Accurate height, age, sex, and weight are necessary for useable predicted values.
- Test adults <u>sitting</u>\* children under 12 can stand. \*Some adults will get very light headed during spirometry (Valsalva's Maneuver).

## Satisfactory Start of Test

- Rapid rise time (PEF <120ms)</li>
- No pause at TLC
- No cough in first second
- First second free of artifacts (pauses, stops, glitches, or breaks change in flows)
- No leaks

## Enthusiastic Coaching.

One text book on Pulmonary Function testing suggested that:

"if you are embarrassed by the fuss your making your probably doing a good job "

Use very simple language and lots of **positive reinforcement**: There is a learning curve for patients doing spirometry so lots of encouragement and positive reinforcement helps:

"That was a good job, but this time try to take even a bigger breath--we need the very biggest breath you can take. Pack in as much air as
you can. Then blow even harder, as hard as you can. When your
running out of air at the end of your blow, try hard to squeeze every
last bit of air out."

If the patient is very young, or if there is a language barrier -demonstrate the maneuver, so they can get an idea of the effort you are

#### Examples of Reproducible and Acceptable Results Graphs

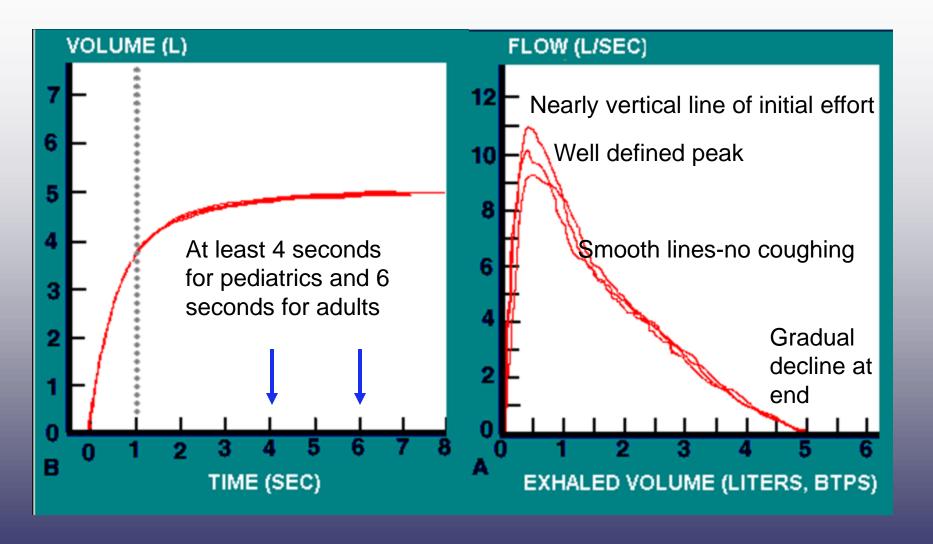

#### #1. Slow Start

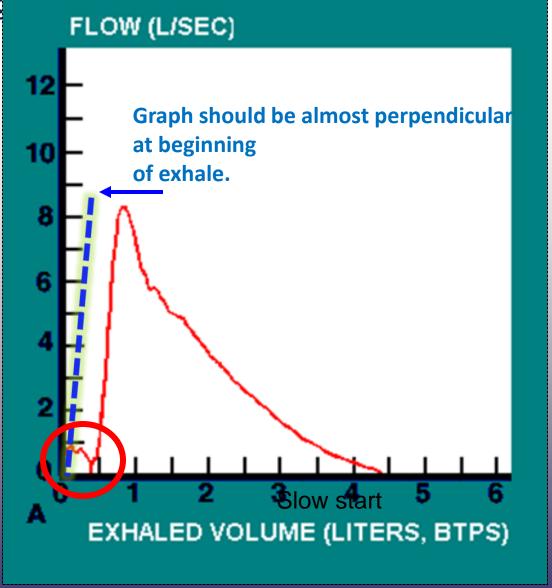

#### #2. Rounded Peak

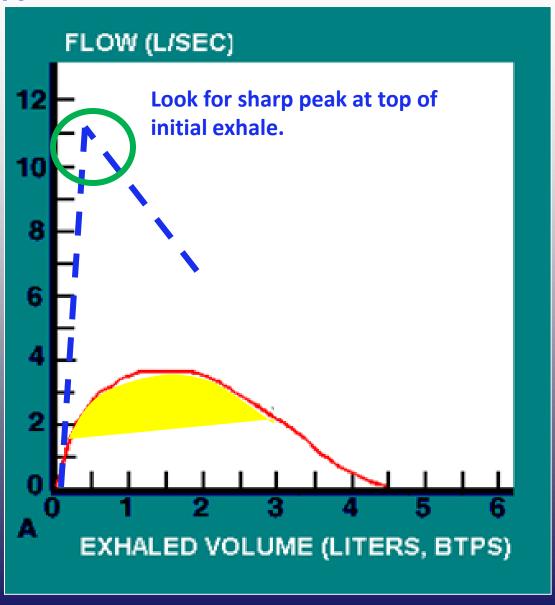

### #3. Early Termination

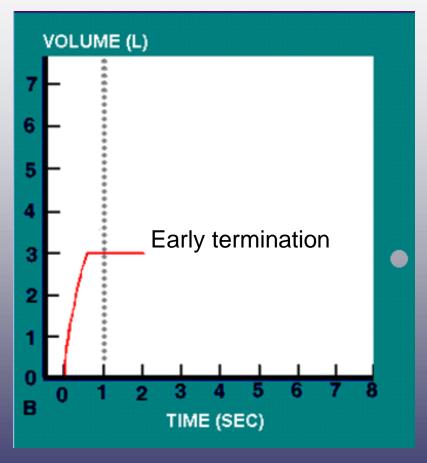

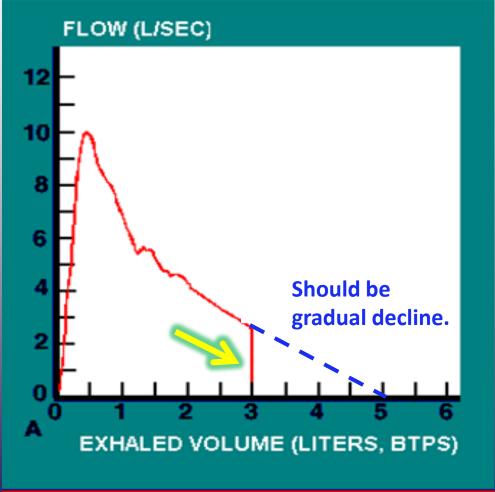

## #4. Coughing

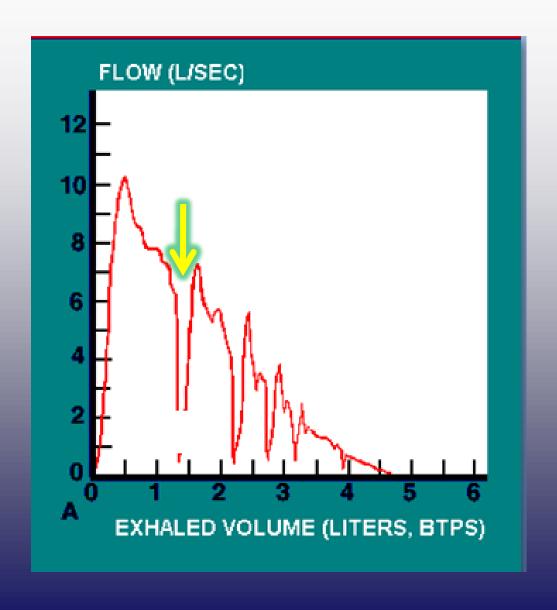

## This is Asthma

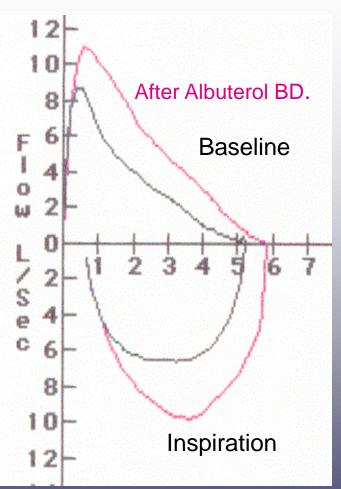

|               | Base | line       | Post BD |      |  |
|---------------|------|------------|---------|------|--|
| FVC           | 5.22 | 91%        | 5.88    | 103% |  |
| FEV1          | 3.73 | <b>78%</b> | 4.71    | 99%  |  |
| FEV1/FVC      | 71%  | )          | 80%     |      |  |
| <b>FEFmax</b> | 8.80 | 101%       | 10.45   | 120% |  |
| FEF(25-75)    | 1.74 | 34%        | 4.18    | 83%  |  |

- Reversible Airflow Obstruction
- FEV1 increased 15% after bronchodilation

#### **Spirometry Interpretation in Epic**

Step 1: Check the loop for the 4 reproducibility and acceptability standards

- Nearly vertical line for initial effort
- No coughing
- No early termination
- Expiratory time at least 4 seconds for peds, 6 seconds for adults

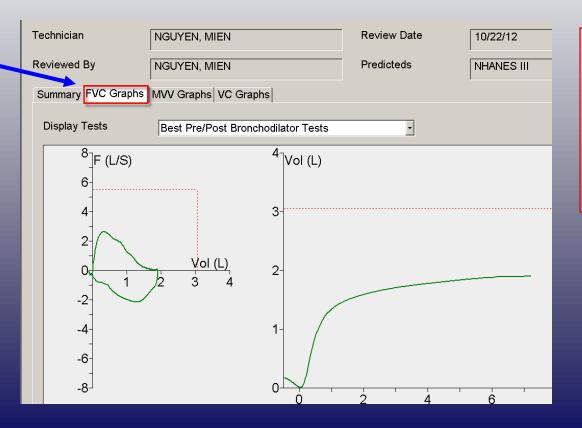

If the results do not meet the standards, order pulmonary function tests in the pulmonary lab.

#### **Spirometry Interpretation in Epic**

Step 2: Abnormal results will show up in red on the "Summary" chart.

The primary evaluation result to consider is the FEV1/FVC ratio.

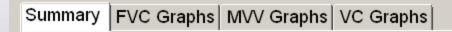

|           | Units | Predicted | Pre Actual | Pre % Pred. |
|-----------|-------|-----------|------------|-------------|
| FVC       | L     | 2.23      | 1.69       | 76 %        |
| FEV1      | L     | 2.02      | 1.11       | 55 %        |
| FEV1/FVC  | %     | 90 %      | 65 %       | 72 %        |
| FEF25%    | L/S   | 4.01      | 1.68       | 42 %        |
| FEF50%    | L/S   | 2.63      | 0.83       | 31 %        |
| FEF75%    | L/S   | 1.33      | 0.38       | 28 %        |
| FEF25-75% | L/S   | 2.53      | 0.74       | 29 %        |
| PFF       | L/S   | 4 88      | 2 02       | 41 %        |
|           |       |           |            |             |

| Normal FEV <sub>1</sub> /FVC Ratios |     |
|-------------------------------------|-----|
| 8-19 years old                      | 85% |
| 20-39 years old                     | 80% |
| 40-59 years old                     | 75% |
| 60-80 years old                     | 70% |

## **Bronchial Dilation Studies**

- Albuterol 2 puffs (MDI) use a spacer!! Test the device! or 2.5mg/ml neb —
- If there is any question that the patient got an effective dose--give another puff.
- Wait 15 mins
- Pre testing must establish a solid baseline.
- Post test needs equivalent rapid rise time and equal or greater peak flows.

#### **Spirometry Interpretation in Epic**

If a post bronchodilator test has been ordered, the results will show up next to the pre bronchodilator results.

|           | Units | Predicted | Pre Actual | Pre % Prec | Post Actual | Post % Pred. | % Change |
|-----------|-------|-----------|------------|------------|-------------|--------------|----------|
| FVC       | L     | 5.82      | 4.19       | 72 %       | 3.00        | 52 %         | -29 %    |
| FEV1      | L     | 4.72      | 1,86       | 39 %       | 2.33        | 49 %         | 26 %     |
| FEV1/FVC  | %     | 82 %      | (44 %)     | 54 %       | 78 %        | 95 %         | 34 %     |
| FEF25-75% | L/S   | 4.66      | 1.18       | 25 %       | 2.14        | 46 %         | 81 %     |
| PEF(L/M)  | L/Min | 642.7     | 135.8      | 21 %       | 326.9       | 51 %         | 141 %    |
| PIF       | L/S   |           |            |            |             |              |          |
| Exp. Time | Sec.  |           | 3.60       |            | 6.18        |              | 72 %     |
| MVV       | L/Min |           |            |            |             |              |          |
| VC        | L     | 5.82      |            |            |             |              |          |
|           |       |           |            |            |             |              |          |

## Spirometry Criteria for Asthma

- Airflow obstruction before therapy
  - FEV<sub>1</sub> < 80% of predicted</p>
  - FEV1/FVC ratio < 80%, or below lower limit of normal

- Reversibility
  - Improvement of ≥ 12% in FEV<sub>1</sub> and/or ≥ 200 ml after treatment

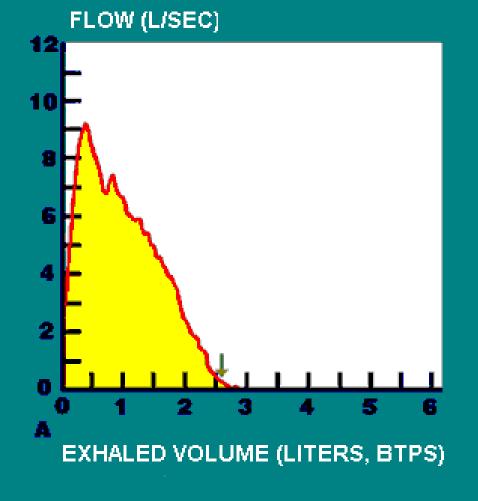

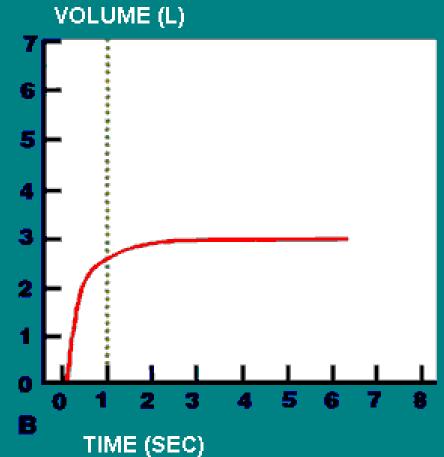

## MODERATE RESTRICTION

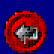

## Restrictive Disease

- FVC and FEV<sub>1</sub> are decreased proportionally
- Flow-volume curve is truncated without scooping
- FEV<sub>1</sub>/FVC ≥ 80%

## <u>Discussing Spirometry Results</u> <u>with Patients</u>

- Explain how the results will affect the patient's asthma management
  - Importance of trigger avoidance
  - Medication changes, if any
- Explain that spirometry results are not permanent
- Stress that effective asthma management can lead to less severe disease

### Interpretation of Tests

- Configuration of flow-volume curve
  - Look at the shape and contour of the loop
- Look at the forced expiratory time (FET)
  - Is it > 4 sec for kids and > 6 sec for adults?
- Relationship between FVC, FEV<sub>1</sub>, FEV<sub>25-75%</sub>
- Response to inhaled bronchodilators

#### Viewing Spirometry results in Epic

Results show under both:

Chart Review > Procedures tab AND Results Review > Pulmonary Function section.

Chart Review > Procedures > Spirometry Screening

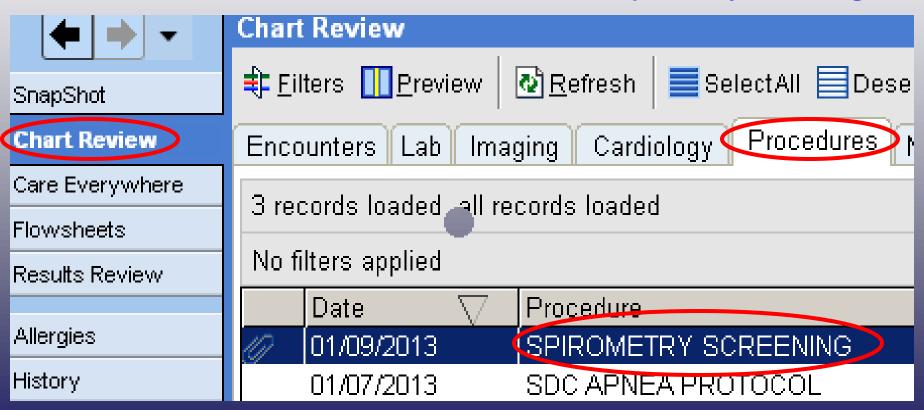

#### Viewing Spirometry results in Epic

Results Review > *Pulmonary Function* > Spirometry > Spirometry screening

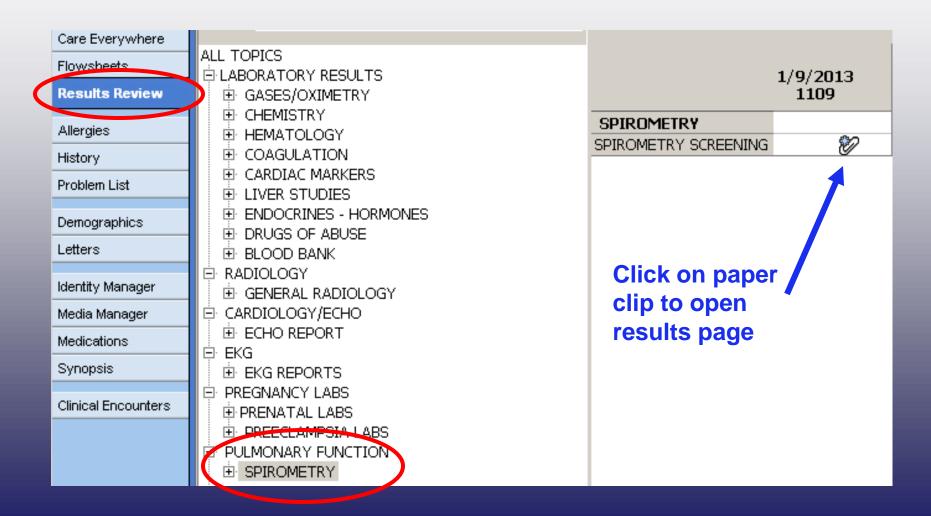

## Viewing Spirometry results in Epic

| Results                                                                    |                         | SPIROMETRY SCREENING (Order                                                                                   |
|----------------------------------------------------------------------------|-------------------------|----------------------------------------------------------------------------------------------------|
| Result Information                                                         |                         |                                                                                                    |
| Status<br>Final result (1/10/2013 11:20 AM)                                | Provider Status<br>Open | The initial patient effort                                                                                    |
| Entry Date                                                                 |                         | results are entered by the                                                                                    |
| 1/10/2013                                                                  |                         | MA/RN/RT doing the test                                                                                       |
| Result Impression                                                          |                         | ŭ                                                                                                    |
| Good pt efforts.Moderate airflow ob<br>Nguyen, Mien, RT, 1/10/2013 11:20 A |                         | Click here to get                                                                                             |
| Results                                                                    |                         | e de la companya de la companya de la companya de la companya de la companya de la companya de la companya de |
| Spirometry on 1/10/2013 11:20 AM by Nguyen, I                              | Mien, RT : Pre: 4 FVC.  | to graphs and                                                                                                 |
| Result History SPIROMETRY SCREENING on 1/10/13.                            | Spirometry              | results chart                                                                                                 |
| Reviewed by List                                                           |                         |                                                                                                    |

#### Optional Midmark Spirometry Instruction sheet

to print this page to take with you-ctrl+p, click current slide, then OK

To view Midmark spirometryresults:inpatient chart in Epic:

Click on:

Chart Review > Procedures > Spirometry screening

OR

Results review >Pulmonary Function >Spirometry > Spirometry screening paperclip

On results page, click on blue link under blue results section.

Click on FVC graphs tab to review loop on graph for reproducibility and acceptability.

Click on Summary tab to review numerical test values.